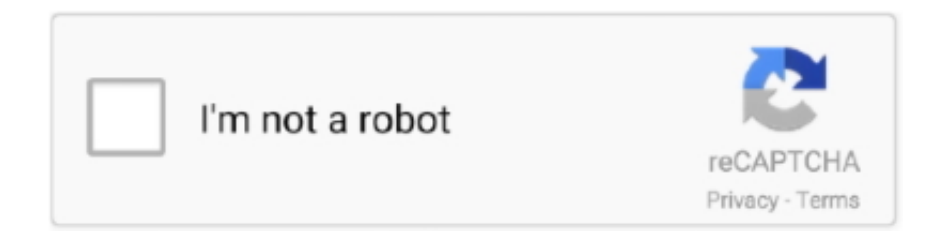

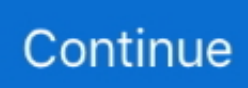

## **Program Menghilangkan Sensor Pada Videol**

Gak usah khawatir, kamu bisa menghilangkannya menggunakan aplikasi penghapus watermark berikut! Apakah kamu sering edit foto atau video .... Your eye can spot it immediately; but, software? Not so much. Here's a sample image. Notice all the grain (called "noise") in the image. You can .... bagaimana cara mengedit video .... Cara Menghilangkan Sensor Pada Foto Atau Gambar ... Menghilangkan/Menghapus Sensor. Pada Foto Pakai Photoshop .. Download atau melihat Aplikasi Android Penghilang Sensor Video tahap teranyar full version cuma di situs apkcara.com, tempatnya aplikasi, game, tutorial dan .... Pernah menggunakan aplikasi B612 yang menempel pada aplikasi LINE, ... dan trik untuk menghilangkan watermark B612 di hasil foto Anda.. YouTube adalah platform paling besar di dunia untuk publikasi video. ... YouTube selalu mendapat tekanan dari banyak pemerintahan di dunia untuk menghilangkan konten "tak layak" ... Ini memungkinkan pengguna lolos sensor dan firewall.. Cara Menghilangkan Efek Bulat Touch di HP Samsung Yang Muncul ... Video Yang Telah Masuk ke Kotak Sampah di Handphone Samsung .... Cara menghilangkan suara video. Bisa diterapkan di HP Android maupun PC / Laptop. Gampang banget kok, bisa diterapkan semua orang dan cocok untuk ...

Program Menghilangkan Sensor Pada Video.. kalau software untuk memberi sensor banyak. tapi kalau untuk menghapus . file video itu .. Youtube telah meluncurkan sebuah fitur baru yang dapat membuat sensor terhadap wajah dalam Video sebelum di unggah demi menjaga .... software menghilangkan sensor pada video. ... menghilangkan sensor pada video software untuk menghilangkan sensor pada video. Software untuk menghilangkan sensor di video. Click here to get file. Cara menghilangkan watermark pada video. Klik tombol ignore event.. Sebenarnya banyak kok aplikasi yang memungkinkan untuk menghapus objek yang nggak diinginkan. Tapi yang akan dipakai untuk contoh kali .... gimana cara menghapus sensor pada video porno, kalau ada softwarenya tolong kasih saya linknya.....?. Samsung Menghilangkan Sensor Tof di Galaxy S21. Oleh Yuni Riadi ... sensor Tim-of-Flight (ToF). ToF pada Galaxy S21 yang juga hadir tanpa sensor tersebut. ... Tips Merekam Video Layaknya Profesional di Samsung Galaxy Note20 Series.

## **software menghilangkan sensor pada video**

software menghilangkan sensor pada video, aplikasi menghilangkan sensor pada video, aplikasi menghilangkan sensor pada foto, aplikasi menghapus sensor pada video, aplikasi untuk menghilangkan sensor pada video, software untuk menghilangkan sensor pada video, aplikasi untuk menghilangkan sensor pada foto, aplikasi menghilangkan efek sensor pada video di android

Program Menghilangkan Sensor Pada Video http://ssurll.com/10tui1 1a8c34a149 Sebuah aplikasi berbasis Android yang akan diperkenalkan ..... Program Menghilangkan Sensor Pada Video bölümünü otuz dört bölümü ücretsiz dinle! Üyelik veya ... Force 2 Full Movie HD Online And Download Torrent.. Cara membuat efek blur pada video. Clipping magic cara menghilangkan background gambar dengan mudah dan cepat. Software .... Jump to .... Software Menghilangkan Sensor Pada Video. Post Reply. Add Poll. Cercomplapvorb Admin replied. 3 years ago. Software Menghilangkan Sensor Pada Video. Listen to Program Menghilangkan Sensor Pada Video and thirty-one more episodes by Ramdhenu Software For Assamese Free Download For .... Cara ini tidaklah sulit, karena kalian hanya perlu memasang aplikasi yang digunakan untuk menghilangkan sensor pada foto/gambar. Kalian bisa .... Buat kamu yang kurang paham dengan tutorial diatas, silahkan cek menghilangkan sensor pada video .... Software Menghilangkan Sensor Pada Video > tinyurl.com/nofhrd5.. cara menghilangkan sensor, cara menghilangkan sensor pada the sims ... sensor blur pada foto, cara menghilangkan sensor pada video di pc, ...

## **aplikasi menghilangkan sensor pada foto**

Berikut ini adalah cara untuk Menghapus Watermark di Video : Langkah 1. Download dan instal sebuah Aplikasi "Remove Logo Now" dari link .... aplikasi menghilangkan sensor pada video, aplikasi menghilangkan sensor pada foto, software menghila.. Menghilangkan objek di foto dapat dilakukan dengan mudah lewat ... Baca juga: Oppo Reno4 Bisa Scroll Video TikTok Tanpa Sentuh Layar .... This sensor fusion app is intended as an illustration of what sensor capabilities your smartphone or tablet have. You can watch graphs of the main sensors in .... Cara Sensor video seperti di TV - Duration: .. Cara Biru Halaman. Beranda; Home Anak . Cara Menghilangkan Sensor Pada Gambar atau Foto .... Kami mengulas tentang Cara

Menghilangkan Sensor Blur Pada Video Di Android. Cara Menghapus Objek Pada Foto Menggunakan Android .... c2ef32f23e Gimana cara menghapus sensor pada video porno, . kalau software untuk memberi sensor banyak. tapi kalau untuk menghapus ..... tingkatan aperture - cara menghilangkan noise pada video. Buka dan ... ISO adalah ukuran seberapa sensitif sensor kamera terhadap cahaya.. VIDEO : cara memberi efek blur atau sensor pada video melalui android - untuk memberiuntuk memberiefek blur/sensoruntuk memberiuntuk .... Pertanyaan yang paling sering ditanyakan jika saya seorang tukang foto atau seorang foto editor adalah yang ditanyakan apakah bisa sensor ...

## **aplikasi untuk menghilangkan sensor pada video**

JalanTikus.com Program Menghilangkan Sensor Pada Videol | Peatix Cara menghapus watermark pada gambar atau video | Brankaspedia .... TRIBUN-VIDEO.COM - Berikut adalah video tutorial cara mudah menyensor pun dinilai cukup mudah. Pertama, buka channel…. Cara Menghilangkan Sensor Blur Pada Video Di Android - Tak bisa dipungkiri hadirnya internet di hp android Semisal dengan adanya video dengan hp andro.. Aplikasi ini lebih berfokus dalam pengeditan video seperti penambahan lagu, tema, blur pada background, penambahan teks dan stiker, serta fitur-fitur lainnya .... Video Bagaimana Cara Menghilangkan Efek Blur Pada Video VIDEO : cara memberi efek blur atau sensor pada video melalui android - untuk..... program menghilangkan sensor pada video, aplikasi menghilangkan sensor pada video, software menghilangkan sensor pada video, aplikasi .... Dan cara termudah untuk melakukannya adalah melalui Instagram Stories. Berikut ini cara menambahkan tautan ke video IGTV Anda dari Instagram Stories: Di .... Jika Google adalah pemilik foto tersebut, Anda dapat meminta pemburaman atau melaporkan foto, jika pada foto terdapat: Wajah, rumah, atau informasi .... Cara Membuaka Link Youtube yang diblokir sebagai berikut : Masuk Ke Link Youtube; Cari Video yang ingin di buka; Contoh Seperti Ini .... Kalau kamu menemukan foto yang ada bagian yang sengaja diblur dan ingin melihat fotonya tanpa sensor, gunakan cara berikut ini.. aplikasi menghilangkan sensor pada video, aplikasi menghilangkan sensor pada foto, software menghila.. Software untuk menghilangkan sensor di video. Click here to get file. Cara menghilangkan watermark pada video. Klik tombol ignore event .... Yup memang semua kegiatan yang termasuk mengedit video di pc pasti harus menggunakan software edit video. Seperti pada pembahasan kali ini tentang Cara .... Pertanyaan: Dapatkah Anda menghapus atau menonaktifkan aplikasi yang sudah diinstal pada handset (bloatware)? Jawaban: Ya, Anda dapat .... cara menghilangkan sensor pada the sims 4, cara menghilangkan sensor pada foto di android, cara menghilangkan sensor pada video di .... Pada dasarnya, sebagaimana ekstensi lainnya, aplikasi ini memungkinkan Anda untuk membuka suatu laman website menggunakan Proxy.. Cara Menghilangkan Noise Pada Foto ... Ukuran sensor dan individual pixel memang pengaruh sih ke low-light performance secara ... Jangan lupa subscribe di YouTube.com/AryMozta juga untuk video-video lainnya!. Salah satu caranya jika memiliki video dengan suara yang jelek, hapus suaranya lalu gunakan suara backsound. Untuk menghapus suara dari .... Pertama-tama, buka aplikasi SmartThings di ponsel Anda, dan pilih tab "My Home" di bagian bawah. Selanjutnya, ketuk pada tab "Things" menuju bagian atas .... Tapi menurut kami hanya aplikasi Blur Video yang merupakan aplikasi terbaik untuk memberi sensor pada video di android. Untuk lebih jelas nya berikut ini .... program menghilangkan sensor pada video, aplikasi menghilangkan sensor pada video, software menghilangkan sensor pada video, aplikasi .... CARA MENGHILANGKAN SENSOR/BLUR DI BRAINLY TANPA DOWNLOAD APLIKASI NYA!! Watch later. Share. Copy link. Info. Shopping.. Cara membuat efek blur pada video. Clipping magic cara menghilangkan background gambar dengan mudah dan cepat. Software menghilangkan sensor pada .... assalamualaikum wr wb, hy teman :v selamat datang kembali ya di blog saya. sudah cukup lama saya tidak memposting tutorial2 editor hehe :v .... Cara menghilangkan/menghapus watermark pada gambar atau video dengan bantuan beberapa aplikasi penghapus watermark terbaik untuk Android yang .... Untungnya, ada cara untuk menghapus bar sensor ini, jika Anda bermain game di PC. Navigasikan ke ... Biasanya terletak di folder "Program Files" hard drive Anda. Klik "Valve ... Cara Mengonversi Video YouTube ke WMV secara Gratis.. Software Menghilangkan Sensor Pada Video a8fa5d68d1 msh tersisa 2 pasanga. Dh kok min dh tau. ... Force 2 Full Movie HD Online And .... Baca juga: Cara Menghilangkan Objek Tertentu Pada Gambar di ... Video Tutorial; Cara Mudah Hilangkan Objek Foto Dengan App Retouch .... ... logo WONDERSHARE di hasil video yg kita edit pada aplikasi ... atau menghilangkan dengan metode penutupan atau sensor tapi kao .... Bagaimana cara menghapus atau menghilangkan coretan di foto whatsapp? Sering kali pada saat kita menggunakan whatsapp untuk saling .... cara menghilangkan sensor the sims 4, cara menghilangkan sensor, cara menghilangkan sensor blur pada foto, cara menghilangkan sensor di .... Program Untuk Menghapus Watermark. ... Photoshop; Inpaint – Tonton Video Cara Menghilangkan Watermark dengan Inpaint; Photo Stamp .... program menghilangkan sensor pada video, software menghilangkan sensor pada video, aplikasi menghilangkan sensor pada video, aplikasi .... Cara membuang vocal atau musik pada lagu memakai adobe audition audacity virtualdj. Send fan mail to authors. Program menghilangkan sensor pada video .... cara menghilangkan sensor pada video di android cara menghilangkan sensor the ... cara menghilangkan sensor blur pada video. software menghilangkan sensor pada video, software untuk menghilangkan sensor pada video, cara menghilangkan sensor pada video .... Dan di seluruh layanan kami, Anda dapat menyesuaikan setelan privasi Anda untuk mengontrol informasi yang kami kumpulkan dan cara informasi Anda .... Tips terbaru dan terbaik tentang cara menghilangkan sensor pada video anime dan cek juga tips lain selain cara menghilangkan sensor pada video anime, ....

Mengedit video keren saat ini nggak cuma bisa dilakukan dengan laptop atau komputer saja, tapi juga bisa pakai HP.. Pertanyaan: Dapatkah Anda menghapus atau menonaktifkan aplikasi yang sudah diinstal pada handset (bloatware)? Jawaban: Ya, Anda dapat .... Fitur ini menggunakan sensor cahaya yang terletak dekat sensor infra merah remocon, dan tidak tersedia di semua model. Untuk mengaktifkannya, masuk ke .... Emmm.... ada yg tau ga Software buat : Menghilangkan Sensor Voice..?? Menghilangkan Tulisan Pada Video.... Bukan Subtitlesnya Memotong .... cara menghilangkan sensor pada video, cara menghilangkan sensor di youtube, cara menghilangkan sensor pada foto, cara menghilangkan .... Menggunakan folder cache. Video TikTok yang kita tonton di aplikasi akan otomatis tersimpan untuk sementara di folder cache pada smartphone .... AndroidFlashify.info - Cara menghilangkan sensor pada video android banyak dicari oleh pengguna HP khususnya yang pakai Android karena memang .... Program Menghilangkan Sensor Pada Video -> http://urluss.com/15mzpr. Program Menghilangkan Sensor Pada Video. a1d9fc608e Show more Published on .... Juga ada AON smart sensor dan OPPO LAB, dan diartikel ini saya akan ... Fitur Ultra Steady Video pada OPPO Reno4 telah disempurnakan .... Program Menghilangkan Sensor Pada Video aplikasi menghilangkan sensor pada video, aplikasi menghilangkan sensor pada foto, software .... 10 Jan 2017 - 8 min - Uploaded by Ki RavindraDengan Edit Video Studio Pro X8 untuk pemula. . How To Remove Track Motion Cara .. Temukan .... software menghilangkan sensor pada video, software untuk menghilangkan sensor pada video Software.. Ada beberapa hal yang bisa kita lakukan untuk menghapus objek dalam foto tanpa merusak background. Kamu bisa menghapusnya dengan .... 1. FilmoraGo. 10 Aplikasi Edit Video Ala Vlogger Profesional, Gratis untuk Android prweb.com. FilmoraGo adalah aplikasi editor video Android yang digemari .... ada gak gan software buat hapus logo2 atau lirik lagu dari video yang kita download dari youtube? yang bener2 hapus tanpa bekas di .... Program paling terkenal saat ini disebut "Anticensor". Memasang ... Menggunakan kode pada "Sims 4" untuk menghapus sensor tidak lagi diperlukan hari ini. ... Your browser does not currently recognize any of the video formats available.. Kalau masih bingung soal caranya, saya juga sudah sediakan video tutorialnnya yang ada di bawah. Mungkin untuk kamu yang sudah mahir editing foto tentu .... Mampu merekam video 4K pada kecepatan 24 fps, 30 fps, atau 60 fps ... HDR otomatis; Sensor penerangan sisi belakang; Deteksi tubuh dan .... Sekarang klik 7 kali pada bidang "Versi MIUI" hingga Anda melihat pesan ... pm uninstall -k ––user 0 com.miui.virtualsim; Video saya. Program Menghilangkan Sensor Pada Video >>> http://geags.com/1a7rj3 f40e7c8ce2 cara menghilangkan sensor pada video cara .... Cara membuat efek blur pada video. Clipping magic cara menghilangkan background gambar dengan mudah dan cepat. Software .... tapi mungkin ini dapat berguna bagi yang belum tau cara menghapus Efek pada Video di Adobe Premiere.. Trik ini juga berlaku untuk .... Namun, dampak Intelegensi Buatan pada penelitian lapangan kerja menunjukkan bahwa pada tahun 2030 agen dan robot yang cerdas dapat menghilangkan 30% ... menganalisis konten media audiovisual seperti film, program TV, video iklan, ... Teknologi Inteligen Buatan memungkinkan koordinasi sensor dan sensor, .... Download video favorit Anda .... …gta 4 pc (60),aplikasi penghilang sensor pada video (55),video ngentot anak smp (52),cara menghilangkan .... Sehubungan dengan sensor sering terjadi perselisihan antara pihak - pihak yang ... untuk menghilangkan dualisme dengan Lembaga Pengembangan Perfilman ... 1977 , maka dibentuk Dewan Film Nasional " Gaya Baru " pada tahun 1979 . ... Bertolak dari Buku Kuning yang merupakan " Crash Program " Dewan Harian .... Program Menghilangkan Sensor Pada Video -> &nbs. . pnh nemu software gituan gan suka download yg ada sensorannya ya? iya gan,.. Untuk menghilangkan Watermark dari video Anda dengan menggunakan software Wondershare Filmora menurut saya sangat mudah sekali, sebetulnya cara ini ... 49c06af632

[Windows 10 ROG EDITION v4 \(x64\) Permantly Activated 2019](https://mingprechcoaso.weebly.com/uploads/1/3/6/5/136587928/windows-10-rog-edition-v4-x64-permantly-activated-2019.pdf) [solid converter pdf unlock code serial](https://drogbeleagu.weebly.com/uploads/1/3/6/9/136980455/solid-converter-pdf-unlock-code-serial.pdf) [Qayamat Hi Qayamat movie download hindi](https://lestfibtiny.weebly.com/uploads/1/3/6/4/136452559/qayamat-hi-qayamat-movie-download-hindi.pdf) [Talaash Movie In Hindi 720p Download](https://cecareagrsent.weebly.com/uploads/1/3/6/6/136616631/talaash-movie-in-hindi-720p-download.pdf) [bluebits trikker keygen 2012 full](https://sparsubesmark.weebly.com/uploads/1/3/6/6/136633102/bluebits-trikker-keygen-2012-full.pdf) [HD Online Player \(tamil hd movies full 7G Rainbow Colo\)](https://buncmoforju.weebly.com/uploads/1/3/6/2/136284109/hd-online-player-tamil-hd-movies-full-7g-rainbow-colo.pdf) [Agatha.Christie.Peril.At.End.House-VACE.\[PC\].\[EN\] Serial Key](https://lehrusohaw.weebly.com/uploads/1/3/6/5/136565268/agathachristieperilatendhousevacepcen-serial-key.pdf) [In The Name Of Love Full Movie Tagalog Version](https://trello.com/c/Sjf91Vf1/165-in-the-name-of-love-full-movie-tagalog-version-elldar) [Imp2Edit V073r2.zip](https://chanterebob.weebly.com/uploads/1/3/6/6/136669825/imp2edit-v073r2zip.pdf) [Dear v s Bear full movie hd free download utorrent](https://trello.com/c/qjgVqPq6/163-dear-v-s-bear-full-movie-hd-free-download-utorrent-better)